https://www.100test.com/kao\_ti2020/253/2021\_2022\_JDBC\_E5\_9F \_BA\_E7\_A1\_80\_c97\_253050.htm CallableStatement  $DBMS$ 

CallableStatement

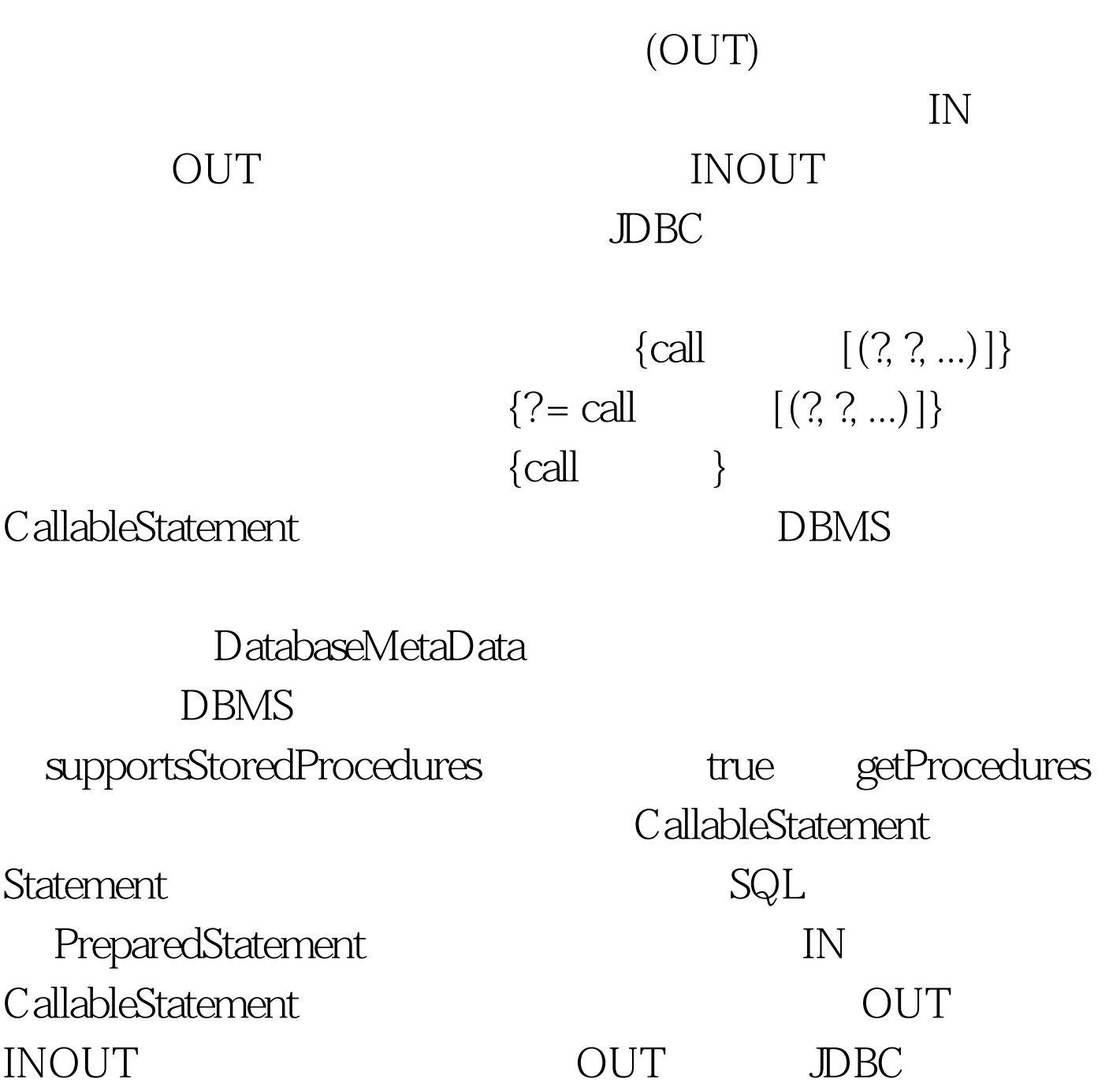

 $\mathop{\mathrm{SQL}}\nolimits$ 

JDBC NULL 1 CallableStatement CallableStatement Connection prepareCall CallableStatement getTestData :CallableStatement cstmt = con.prepareCall("{call getTestData(?, ?)}"). ? IN OUT INOUT getTestData 2 IN OUT IN CallableStatement setXXX PreparedStatement setXXX  $\mathsf{setFloat}$  and  $\mathsf{float}$ OUT CallableStatement OUT DBC DBMS JDBC JDBC JDBC registerOutParameter CallableStatement getXXX getXXX JDBC Java registerOutParameter JDBC  $\Box$ DBC  $\qquad \qquad$  getXXX Java  $\hspace{1cm}$  OUT cstmt controlled to the controlled of  $\sigma$ getByte OUT Java getBigDecimal 0UT BigDecimal  $CalableStatementcstmt =$ con.prepareCall("{call getTestData(?, ?)}").cstmt.registerOutParameter(1,

Java.sql.Types.TINYINT).cstmt.registerOutParameter(2, Java.sql.Types.DECIMAL, 3).cstmt.executeQuery().byte x = cstmt.getByte(1).Java.math.BigDecimal n = cstmt.getBigDecimal(2, 3). CallableStatement ResultSet OUT 3 INOUT INOUT registerOutParameter  $set$  $XX$ PreparedStatement was setXXX registerOutParameter JDBC  $\mathrm{Set}$ XXX Java  $\mathrm{Java}$  $J\!D\!B\!C$  and  $I\!N$ JDBC registerOutParameter JDBC getXXX Java byte setByte registerOutParameter TINYINT  $J\!D\!B\!C$   ${\rm get}{\rm B}$ yte reviseTotal INOUT setByte  $25$  JDBC TINYINT TINYINT  $\qquad \qquad \qquad \qquad \text{registerOutParameter}$ JDBC TINYINT JDBC TINYINT getByte Java byte CallableStatement cstmt = con.prepareCall("{call reviseTotal(?)}").cstmt.setByte(1, 25).cstmt.registerOutParameter(1, Java.sql.Types.TINYINT).cstmt.executeUpdate().byte x = cstmt.getByte(1). 4 OUT

 $DBMS$ CallableStatement CallableStatement.getXXX OUT CallableStatement ResultSet execute OUT Statement getResultSet getUpdateCount getMoreResults CallableStatement.getXXX OUT 5 OUT NULL OUT **IDBC NULL SERVICE OF A JULE OF A JULE OF A JULE OF A JULE OF A JULE OF A JULE OF A JULE OF A JULE OF A JULE O** getXXX null 0 false getXXX ResultSet 0 false 是否源于JDBCNULL的唯一方法,是用方法wasNull进行检测 getXXX JDBC NULL true, flase 100Test www.100test.com